# **Application: gvSIG desktop - gvSIG bugs #5733**

# **La tabla aparece vacía pero la capa sí que tiene geometrías**

12/23/2022 01:56 PM - Mario Carrera

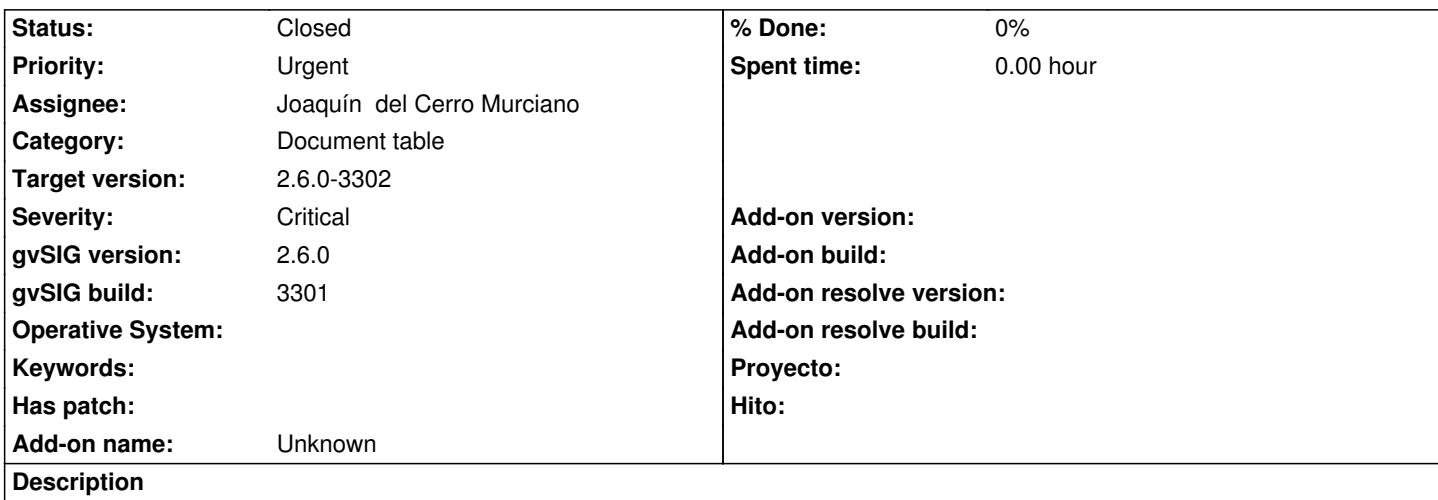

Al abrir la tabla de atributos en la 2.6 me aparece vacía la tabla, pero en la Vista sí que se ven las geometrías. Hace unos minutos estaba trabajando con esa capa en la 2.5.1 y sí que se veía la tabla bien.

Adjunto log, aunque creo que no aporta nada.

Adjunto también captura.

He ejecutado el validate\_layer para ver si la capa estaba corrupta pero está bien.

# **Associated revisions**

**Revision 2890 - 01/10/2023 02:25 PM - Francisco Díaz Carsí**

refs #5733, Add persistence support to Version

#### **Revision 46907 - 01/10/2023 02:27 PM - Francisco Díaz Carsí**

refs #5733, Resuelto problema de compatibilidad hacia atrás en la persistencia del feature query (limit)

**Revision 46908 - 01/10/2023 02:28 PM - Francisco Díaz Carsí**

refs #5733, Resuelto problema con la persistencia en FLyrVect relacionado con el listener de selección

#### **Revision 46909 - 01/10/2023 02:29 PM - Francisco Díaz Carsí**

refs #5733, Resuelto problema de refresco en la vista cuando hay dos eventos de pintado consecutivos y se cancelaba uno de ellos.

# **History**

**#1 - 12/26/2022 02:37 PM - Mario Carrera**

*- File PGOU.zip added*

Adjunto zip con un proyecto Proyecto\_2022-12-25.gvsproj y todas las capas de ese proyecto. El problema ocurre con las capas Union-tipo\_calif-calif\_usos-rustico\_2022-12-21\_def.shp y normas\_zonales\_final.shp

#### **#2 - 01/19/2023 09:04 AM - Joaquín del Cerro Murciano**

*- Target version changed from 2.6.1-final to 2.6.0-3302*

Los problemas eran una mezcla de perdida de compatibilidad entre la 2.6.0 y la 2.5.1 junto con un problema en la persistencia de las capas en el proyecto.

Se estaban dando dos problemas a la vez.

- la tabla de atributos se quedase vacia.
- La seleccion no se actualizaba en la vista para capas cargadas desde un proyecto.

Las correcciones aplicadas solucionan estos problemas.

## **#3 - 01/19/2023 09:04 AM - Joaquín del Cerro Murciano**

*- Status changed from New to Fixed*

## **#4 - 08/03/2023 02:18 PM - Álvaro Anguix**

*- Status changed from Fixed to Closed*

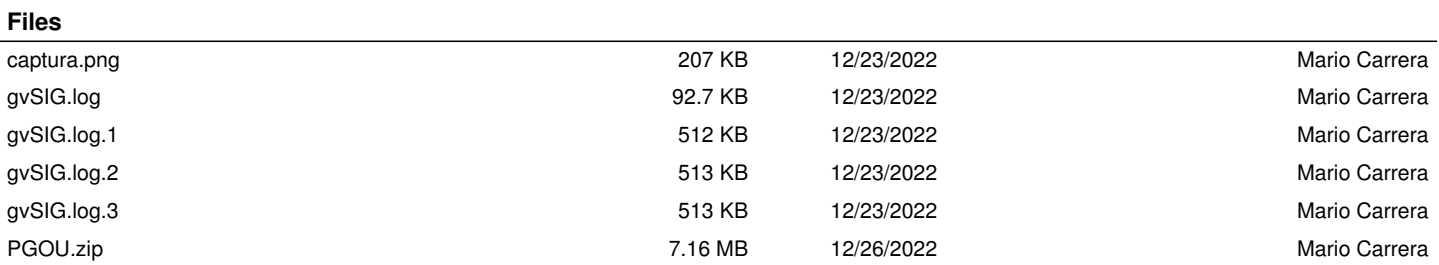